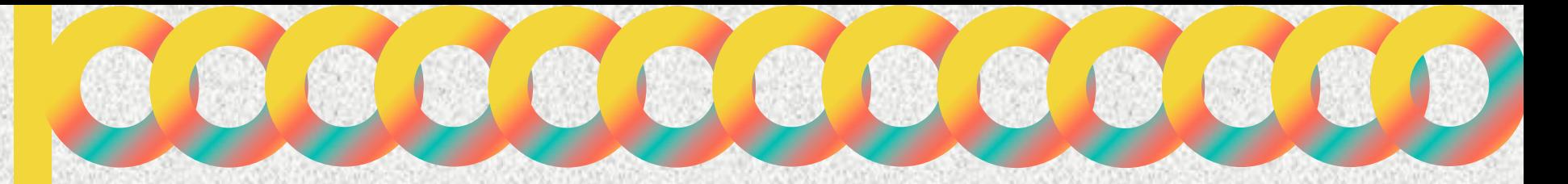

COMITÉ DE DESARROLLO INTERINSTITUCIONAL DE ATENCIÓN Y CUIDADO DE LA INFANCIA

## EQUIPO OPERATIVO

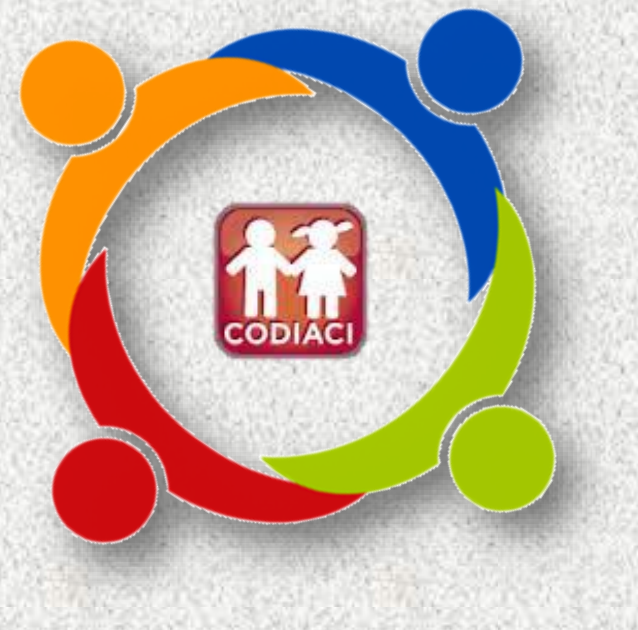

**PARA ACCEDER AL FONDO DE APOYO PARA LA REGULARIZACIÓN DE LOS CACI 2024**

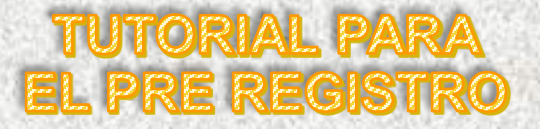

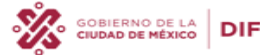

**CIUDAD INNOVADORA** Y DE DERECHOS

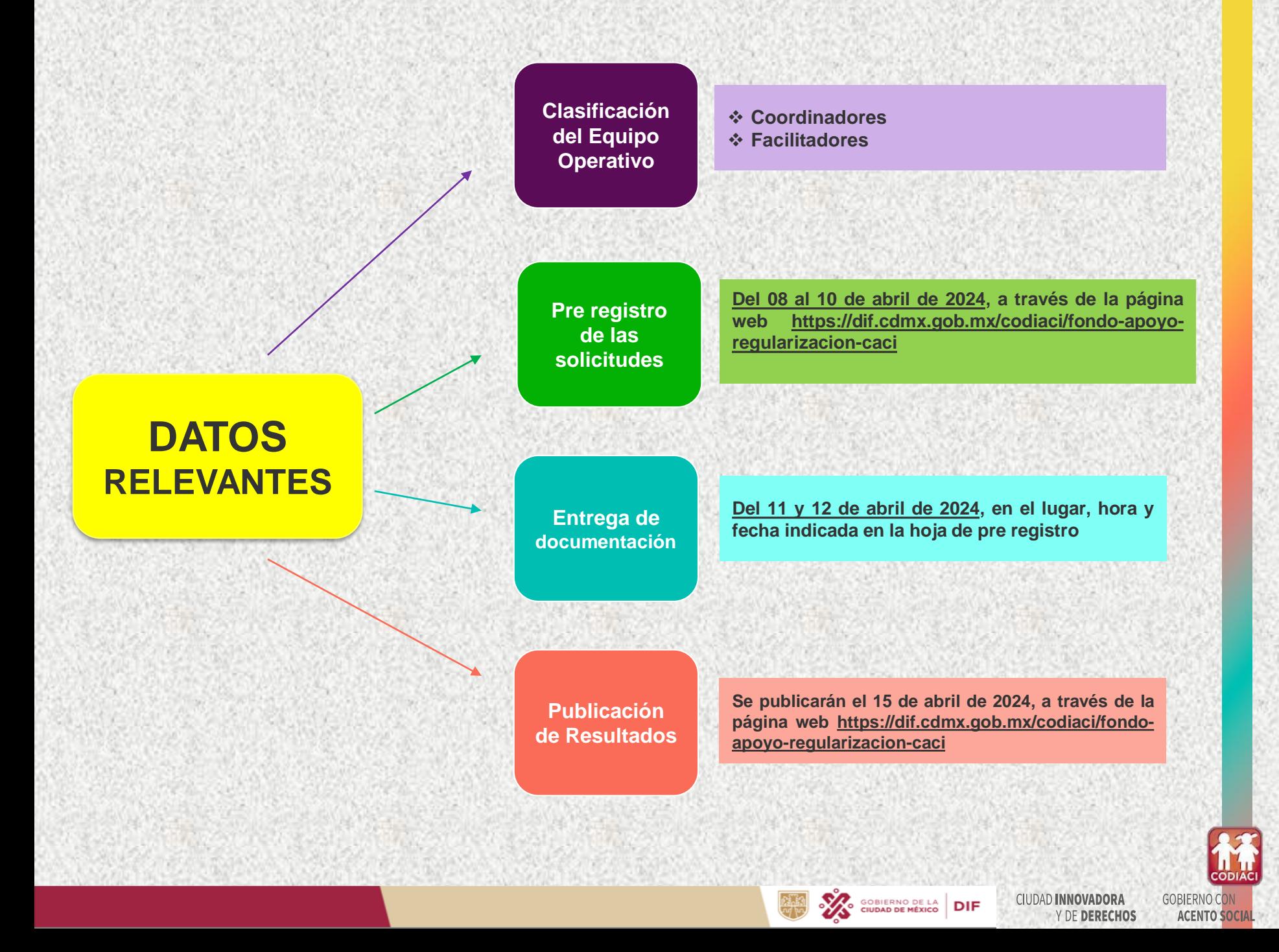

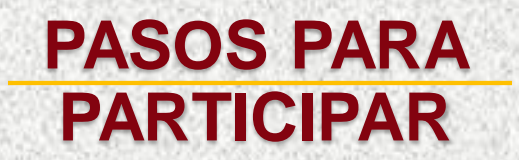

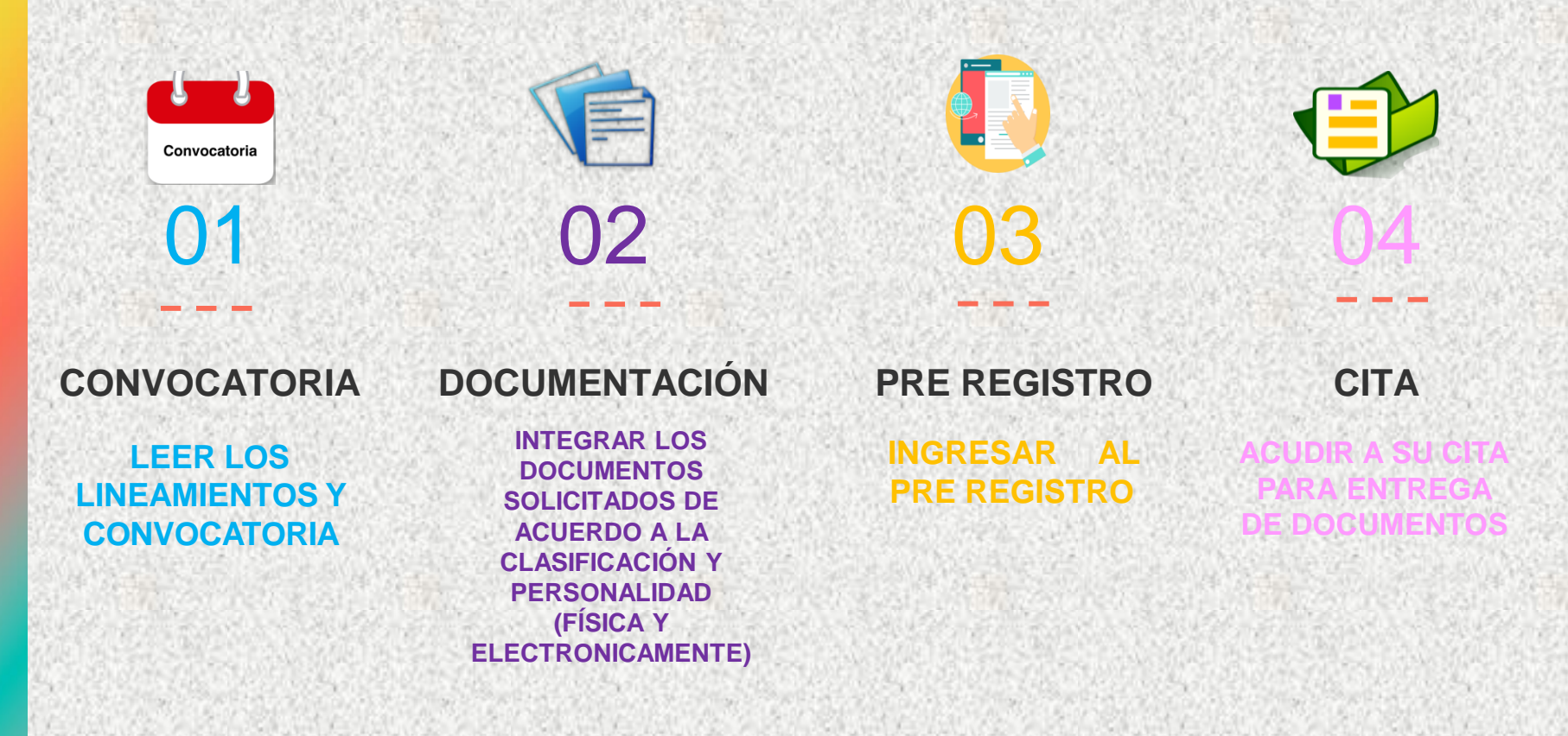

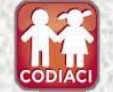

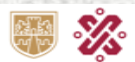

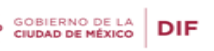

**CIUDAD INNOVADORA** Y DE DERECHOS

## I. Ingresar al portal https://www.dif.cdmx.gob.mx/

25 dif.cdmx.gob.mx G

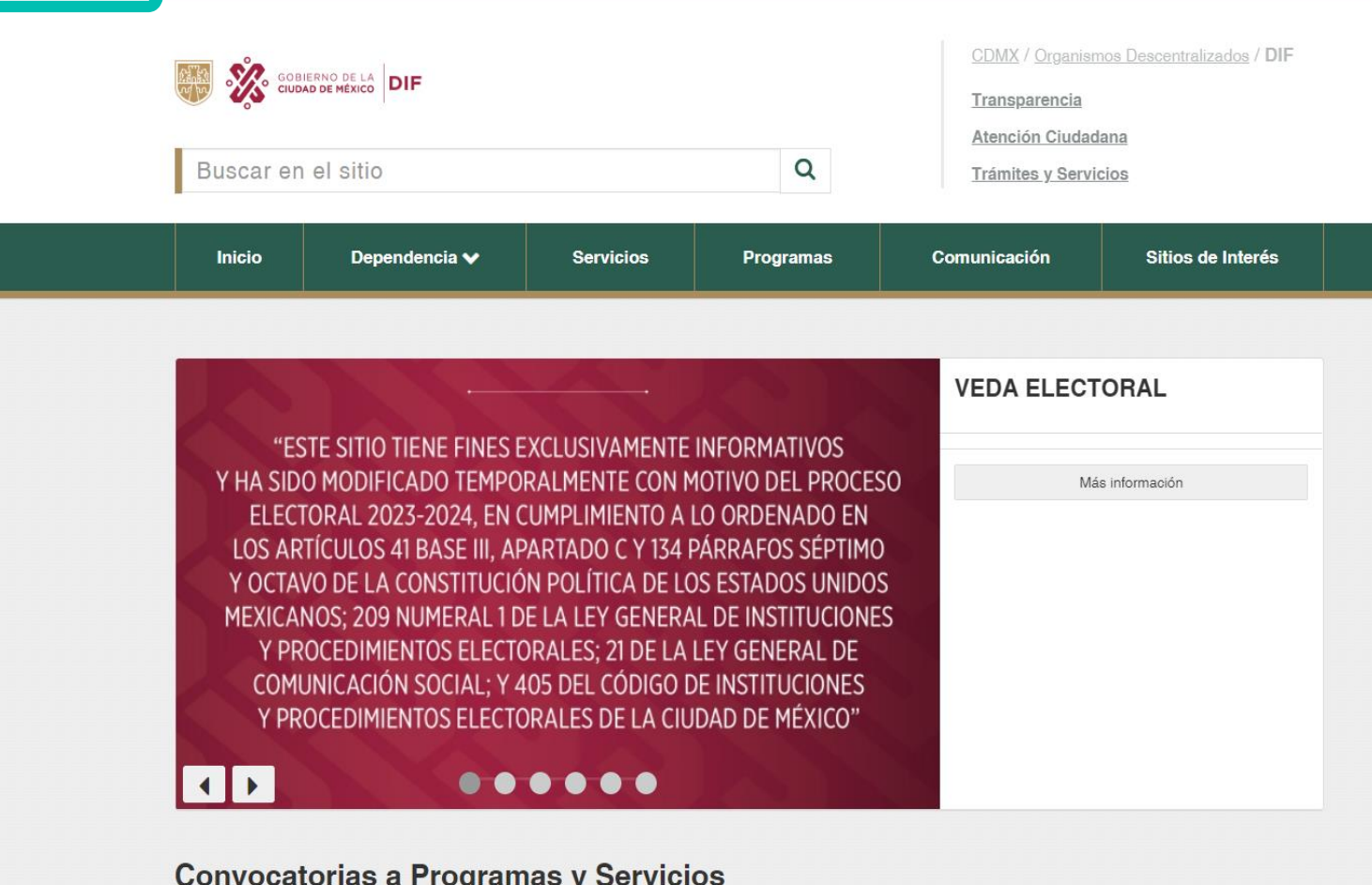

 $\sqrt{2}$ 

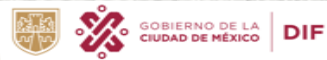

 $\sqrt{2}$ 

**GOBIERNO CON CIUDAD INNOVADORA** Y DE DERECHOS

CODIA

**ACENTO SOCIAL** 

# II. Dar clic en el apartado CODIACI

#### $\mathbf{G}$  $27$  dif.cdmx.gob.mx

Mural Iztapalapa

JÓVENES EMBAJADORES DE COLOMBIA

#### INAUGURAN MIEMBROS DEL PROGRAMA DE REHABILITACIÓN DEL DIF CDMX MURAL URBANO EN PASEO DE LA REFORMA

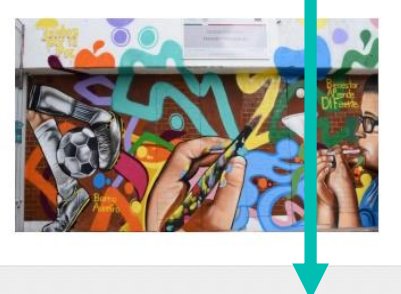

En el marco del Día Mundial de Conciencia acerca de la Sobredosis que se celebra el 31 de agosto, el Sistema de Desarrollo Integral de la Familia (DIF) de la Ciudad de México inauguró el mural "Juventudes de mi barrio" en el Centro de Desarrollo Comunitario República Española

Continuar leyendo

### Otros sitios de interés

**CODIACI** 

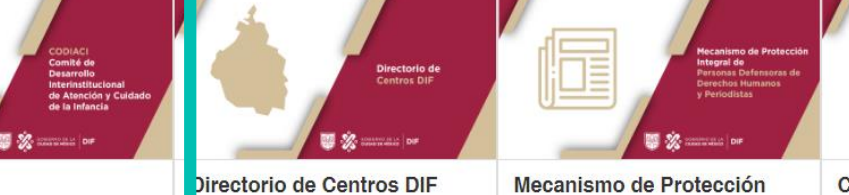

Integral de Personas

**Comedores populares** 

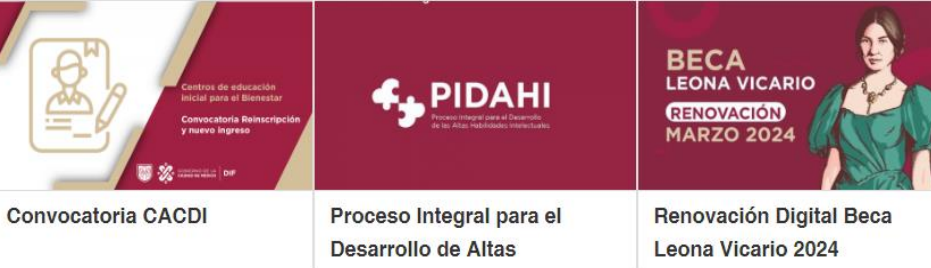

**CDMX** 

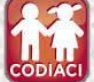

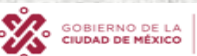

**DIF** 

**CIUDAD INNOVADORA** Y DE DERECHOS

## III. Dar clic en Fondo de apoyo para la regularización de los CACI

dif.cdmx.gob.mx/codiaci

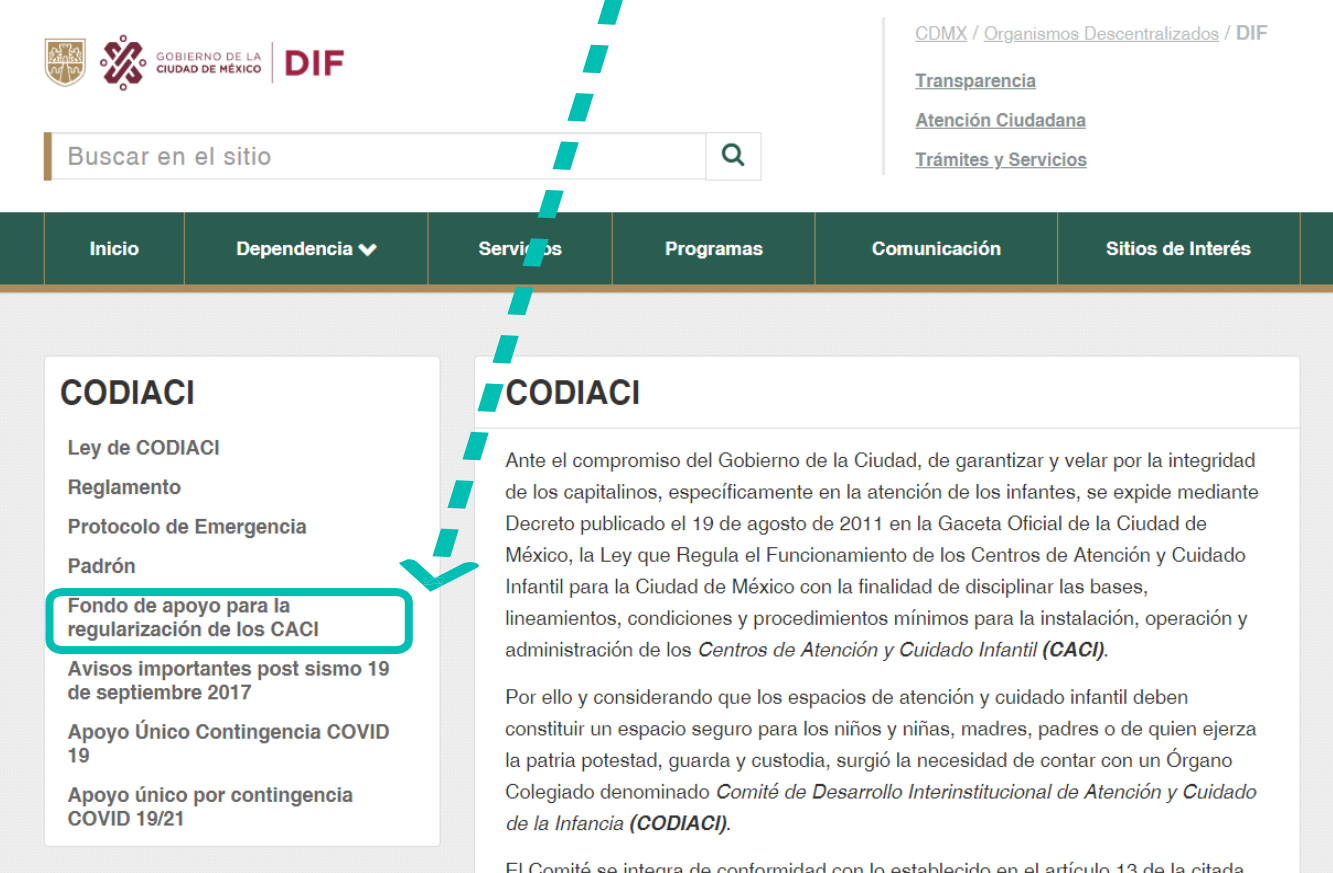

El Comité se integra de conformidad con lo establecido en el artículo 13 de la citada Ley, de la siguiente forma:

- · Jefa de Gobierno, quien lo presidirá.
- · Directora General del Sistema para el Desarrollo Integral de la Familia del Distrito Federal, quien tendrá a cargo la Coordinación Ejecutiva-a del Comité;
- · Secretaria de Gestión Integral de Riesgos y Protección Civil de la Ciudad de

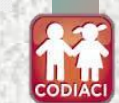

**GOBIERNO CON** 

**ACENTO SOCIAL** 

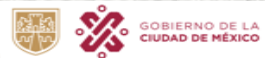

## IV. Dar clic en año 2024

**CODIAC** 

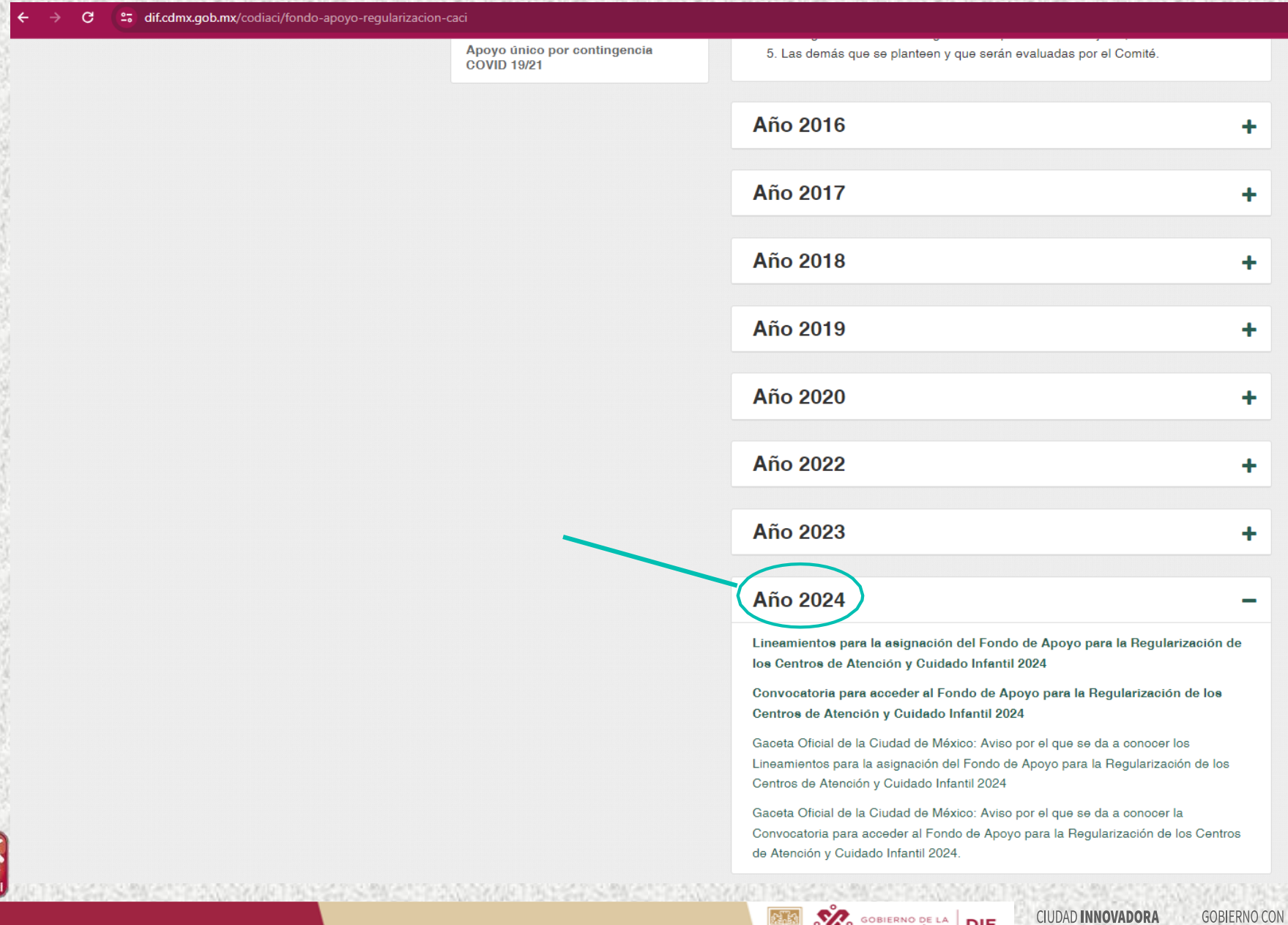

**SANS** GOBIERNO DE LA DIF

Y DE DERECHOS

**ACENTO SOCIAL** 

লাভ

V. Dar clic en Lineamientos para la asignación del Fondo de Apoyo para la Regularización de los Centros de Atención y Cuidado Infantil 2024 y posteriormente en Convocatoria para la asignación del Fondo de Apoyo para la Regularización de **los Centros de Atención y Cuidado Infantil 2024**

• **Descargar los archivos y leer los documentos.**

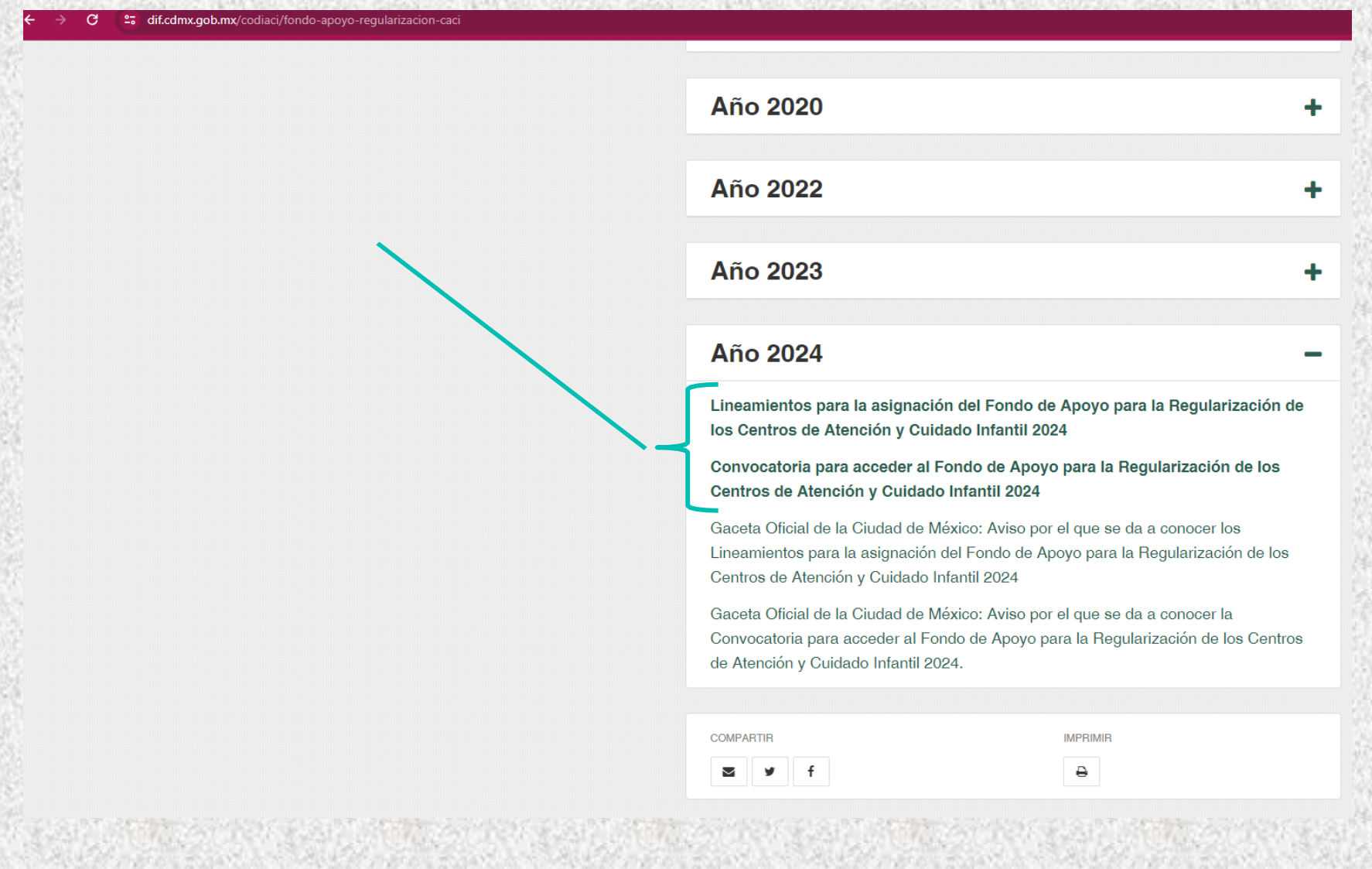

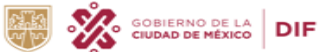

**CIUDAD INNOVADORA** Y DE DERECHOS **CODIAC** 

**GOBIERNO CON** 

**ACENTO SOCIAL** 

## VI. Ir hasta la parte inferior de la página y Dar clic en Calendario

**Consideraciones relevantes** 

### DEI EQUIPO OPERATIVO:

- 1. Calendario EO 2024.
- 2. Requisitos

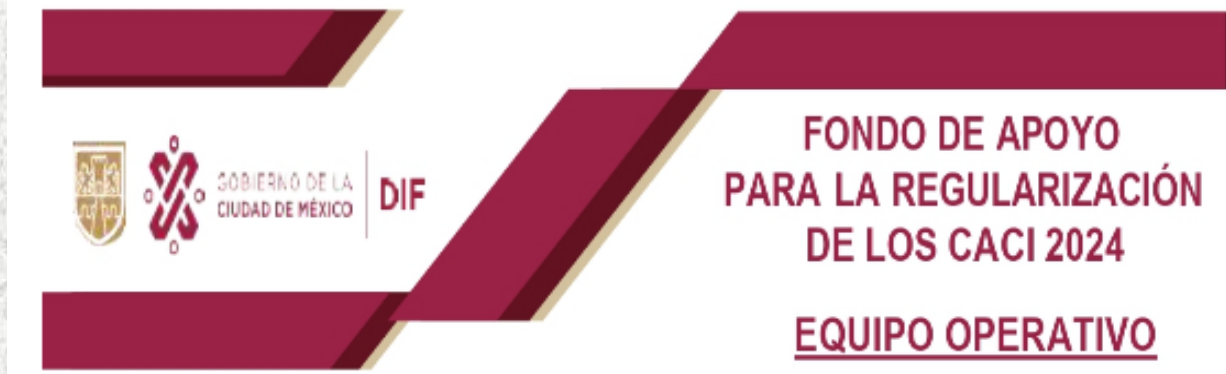

LA (EL) SOLICITANTE DEBERÁ PRESENTAR COPIA SIMPLE, LEGIBLE SIN RASGADURAS, TACHADURAS O ENMENDADURAS, DE LOS SIGUIENTES DOCUMENTOS, ASÍ COMO ARCHIVOS ELECTRÓNICOS (ESCANEADOS).

- 1. Solicitud de ingreso a la Actividad Institucional en el formato correspondiente, debidamente llenada y firmada por la persona interesada.
- 2. Identificación oficial vigente con fotografía (credencial de elector, pasaporte, cédula profesional, cartilla del Servicio Militar Nacional). ORIGINAL PARA COTEJO (NO EN TRÁMITE)

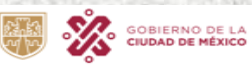

**DIF** 

# **CALENDARIO 2024**

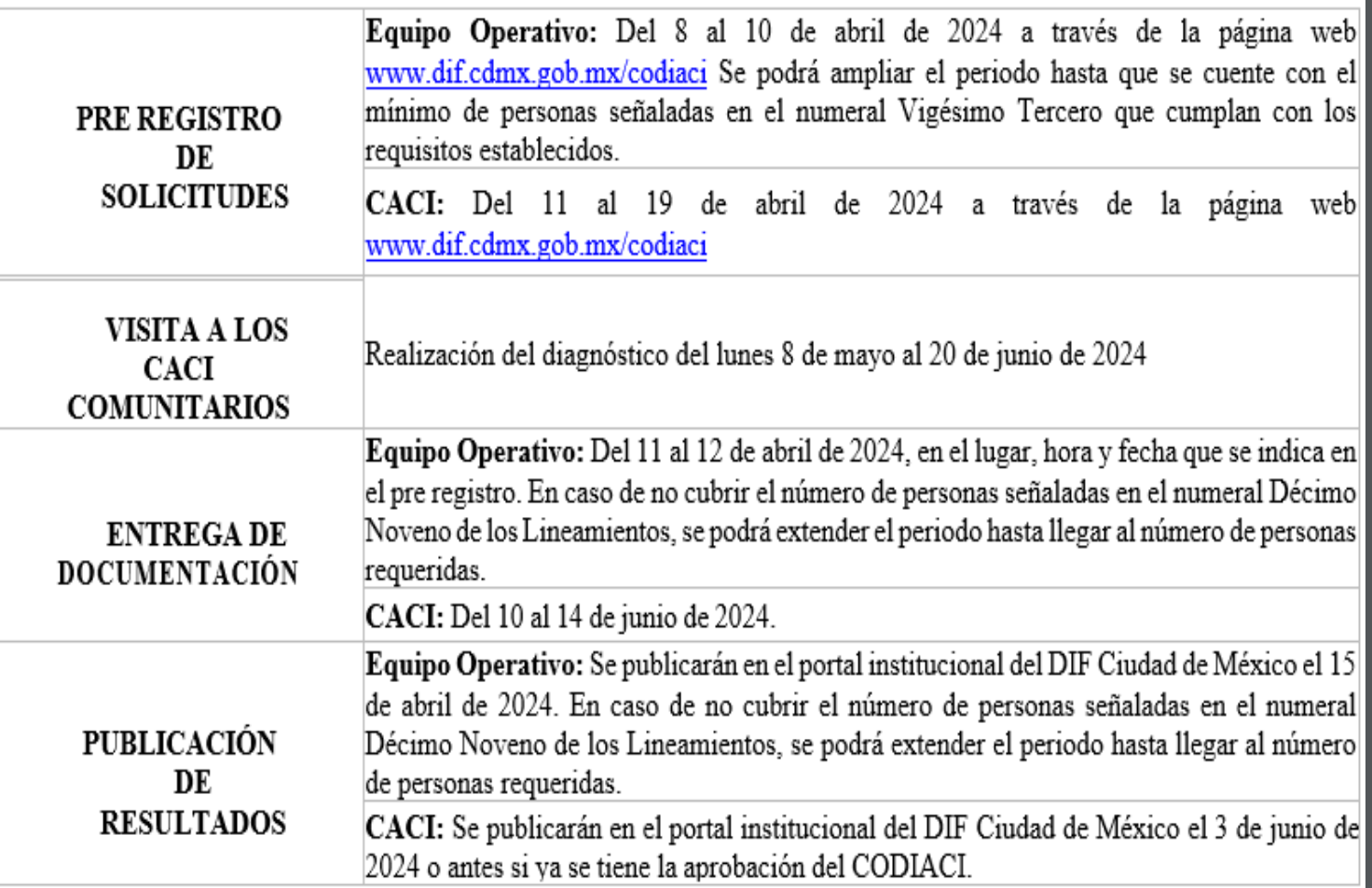

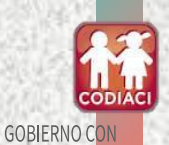

**ACENTO SOCIAL** 

**CIUDAD INNOVADORA** 

Y DE DERECHOS

Ho

تالى

**GOBIERNO DE LA DIF** 

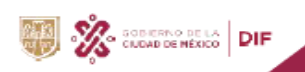

#### **FONDO DE APOYO** PARA LA REGULARIZACIÓN DE LOS CACI 2024

#### **EQUIPO OPERATIVO**

LA (EL) SOLICITANTE DEBERÁ PRESENTAR COPIA SIMPLE, LEGIBLE SIN RASGADURAS. TACHADURAS O ENMENDADURAS. DE LOS SIGUIENTES DOCUMENTOS, ASÍ COMO **ARCHIVOS ELECTRÓNICOS (ESCANEADOS).** 

- 1. Solicitud de ingreso a la Actividad Institucional en el formato correspondiente, debidamente llenada y firmada por la persona interesada (misma que se proporciona al momento de presentar sus documentos).
- 2. Identificación oficial vigente con fotografía (credencial de elector, pasaporte, cédula profesional, cartilla del Servicio Militar Nacional). ORIGINAL PARA COTEJO (NO EN TRÁMITE)
- 3. Comprobante de domicilio expedido en los últimos dos meses (agua, predial, teléfono fiio, gas, luz, contrato de arrendamiento o constancia de residencia). ORIGINAL PARA COTEJO
- 4 Clave Única de Registro de Población (CURP).
- 5. Manifestación bajo protesta de decir verdad que no desempeña ningún empleo, cargo o comisión en la administración privada, pública de la Ciudad de México o federal.
- 6. Manifestación bajo protesta de decir verdad, de no ser beneficiario de ningún otro apoyo económico similar operado por la administración pública de la Ciudad de México o federal.
- 7. Carta de confidencialidad.
- 8. Manifestación bajo protesta de decir verdad que leyó y reconoce los alcances de los Lineamientos, así como su respectiva Convocatoria; que es su libre voluntad participar en el ejercicio Fondo de Apoyo 2024.
- 3. Constancia de no inhabilitación expedida por la Secretaría de la Contraloría General de la Ciudad de México.
- 10. Constancia de no inhabilitación expedida por la Secretaría de la Función Pública.
- 11. Currículum vitae que, de acuerdo con la actividad que pretende realizar (COORDINADOR O FACILITADOR) firmado, anexando lo correspondiente:

#### **ASPIRANTE A SER - COORDINADOR (A)**

- \* Comprobante de estudios (título o cédula profesional). ORIGINAL PARA COTEJO
- \* Preferentemente documento que acredite el manejo de paquetería de software para procesamiento de texto y bases de datos. ORIGINAL PARA COTEJO
- Preferentemente que cuente con acreditación en coordinación de grupos de trabajo, manejo de grupos y/o trabajo en equipo
- Deberá contar con buena ortografía y redacción para la elaboración de informes, liderazgo, autonomía, asertividad en el trabajo en equipo, control y manejo de trabajo bajo presión. Además de disponibilidad de horario y disposición para desplazarse en la Ciudad de México.

#### **ASPIRANTE A SER - FACILITADOR (A)**

- Comprobante de estudios nivel medio superior o carrera trunca (certificado, constancia de créditos, historial académico los cuales deberán contar con sello y firma de la institución). ORIGINAL PARA COTEJO
- Preferentemente contar con algún documento que acredite el manejo de paquetería de software para procesamiento de texto y bases de datos. ORIGINAL PARA COTEJO
- Deberá contar con autonomía, saber trabajar en equipo, control y manejo de trabajo bajo presión. Además de disponibilidad de horario y disposición para desplazarse en la Ciudad de México.

VII. Leer los **Requisitos** para del formar parte equipo operativo en la implementación del fondo de apoyo para la regularización de Centros de **los** Atención y Cuidado Infantil 2024.

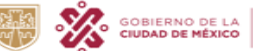

**CIUDAD INNOVADORA** Y DE DERECHOS

**DIF** 

### VIII. Dar clic en Manifiesto bajo protesta decir la verdad que no estudio ni desempeño empleo, cargo o comisión en la administración pública de la Ciudad de México o federal.

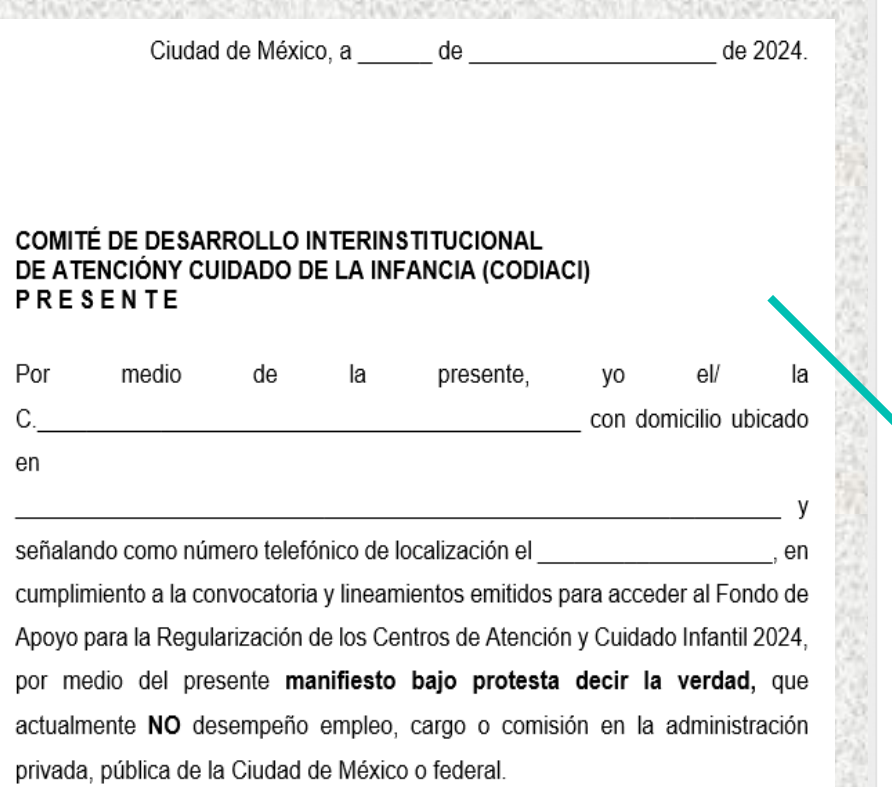

(Nombre/ Firma)

Para conocer las especificaciones de la documentación es necesario NOTA: I consultar los Lineamientos para la Asignación del Fondo de Apovo para la Regularización de los Centros de Atención y Cuidado Infantil 2024.

> **CILIDAD INNOVADORA** Y DE DERECHOS

3. Manifestación bajo protesta de decir verdad de que no se desempeña ningún empleo, cargo o comisión en la administración privada, pública de la Ciudad de México o federal

4. Manifestación bajo protesta de decir verdad, de no ser beneficiario de ningún otro apoyo económico similar operado por la administración pública de la Ciudad de México o federal.

5. Manifestación bajo protesta de decir verdad que leyó y reconoce los alcances de los Lineamientos, así como su respectiva Convocatoria; que es su libre voluntad participar en el ejercicio Fondo 2024.

6. Trámite de "Constancia de no inhabilitación expedida por la Secretaría de la Contraloría General de la Ciudad de México" Constancia de no inhabilitación local.

7. Constancia de no inhabilitación expedida por la Secretaría de la Función Pública

**DIF** 

8. Tutorial para acceder al pre registro del Equipo Operativo 2024

#### 9. PRE REGISTRO EQUIPO OPERATIVO 2024

10. Lista de resultados Equipo Operativo 2024

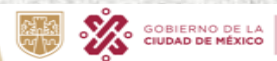

**CIUDAD INNOVADORA** Y DE DERECHOS

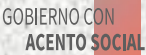

### **IX. Dar clic en Manifestó bajo protesta decir verdad que no soy beneficiario de ningún otro apoyo similar operado por la administración pública de la Ciudad de México o federal.**

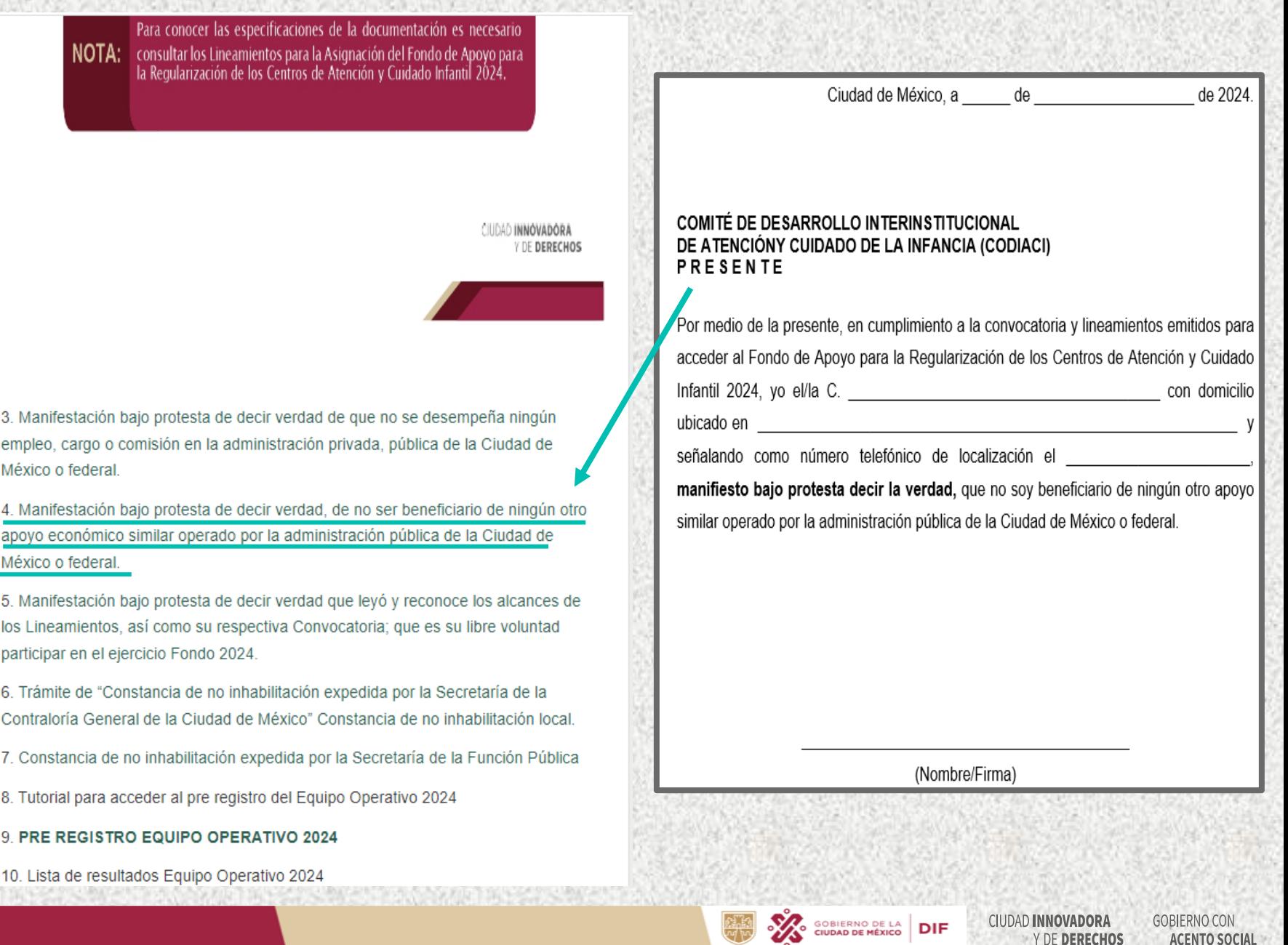

Y DE DERECHOS

**ACENTO SOCIAL** 

**CODIACI** 

### X. Dar clic en Manifiesto bajo protesta decir la verdad de que leí y reconozco los alcances de los lineamientos, así como la respectiva convocatoria.

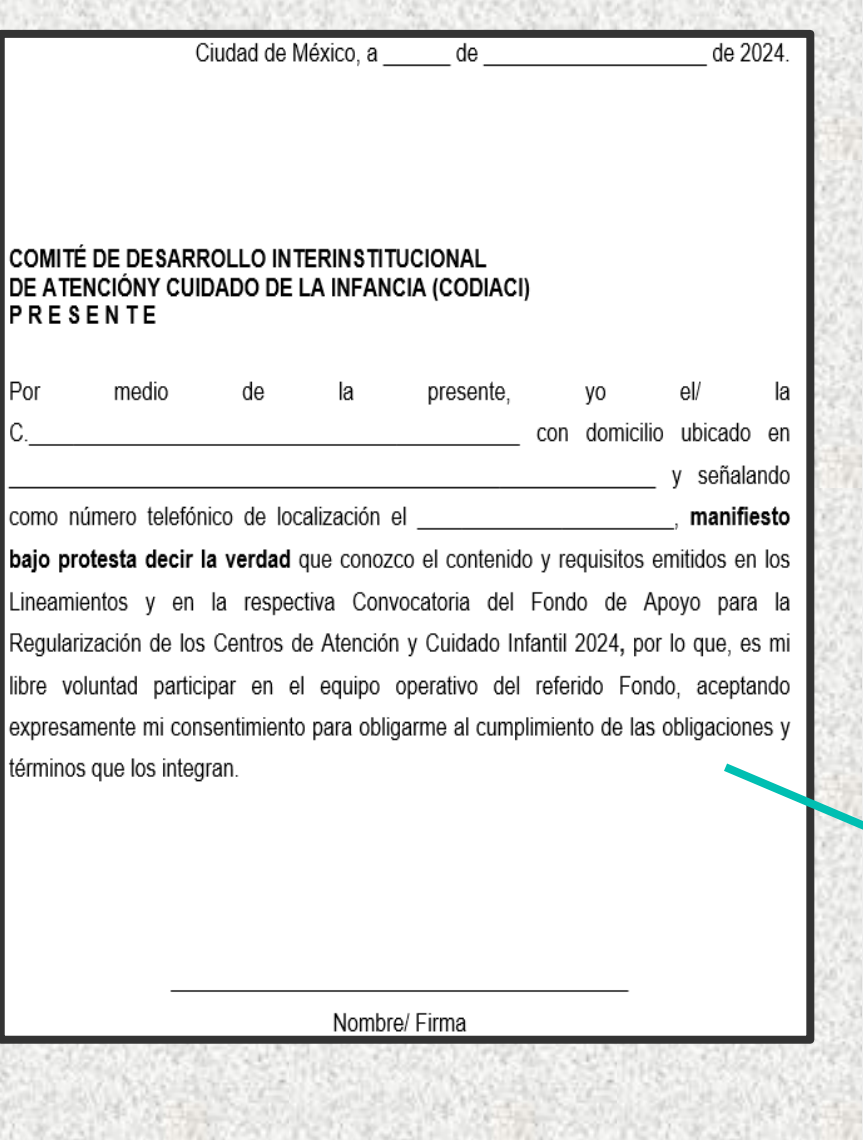

Para conocer las especificaciones de la documentación es necesario NOTA: consultar los Lineamientos para la Asignación del Fondo de Apoyo para<br>la Regularización de los Centros de Atención y Cuidado Infantil 2024.

> CIUDAD INNOVADORA Y DE DERECHOS

3. Manifestación bajo protesta de decir verdad de que no se desempeña ningún empleo, cargo o comisión en la administración privada, pública de la Ciudad de México o federal.

4. Manifestación bajo protesta de decir verdad, de no ser beneficiario de ningún otro apoyo económico similar operado por la administración pública de la Ciudad de México o federal

5. Manifestación bajo protesta de decir verdad que leyó y reconoce los alcances de los Lineamientos, así como su respectiva Convocatoria; que es su libre voluntad participar en el ejercicio Fondo 2024.

6. Trámite de "Constancia de no inhabilitación expedida por la Secretaría de la Contraloría General de la Ciudad de México" Constancia de no inhabilitación local.

7. Constancia de no inhabilitación expedida por la Secretaría de la Función Pública

**DIF** 

8. Tutorial para acceder al pre registro del Equipo Operativo 2024

#### 9. PRE REGISTRO EQUIPO OPERATIVO 2024

10. Lista de resultados Equipo Operativo 2024

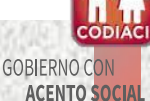

### XI. Dar clic en Trámite de "Constancia de no inhabilitación expedida por la Secretaría de la Contraloría General de la Ciudad de México" Constancia de no inhabilitación local.

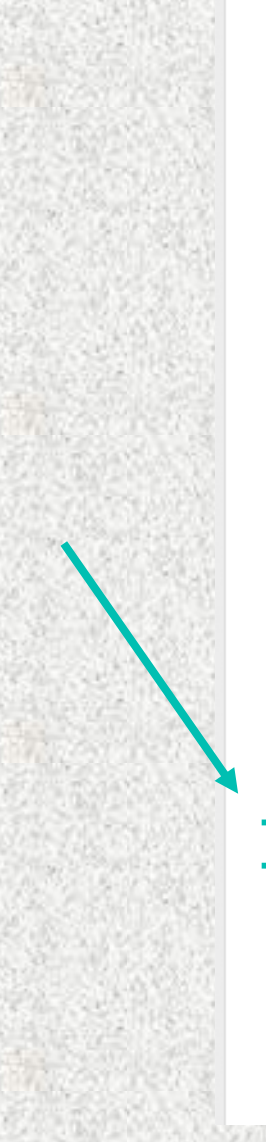

#### CIUDAD INNOVADORA **V DE DERECHOS**

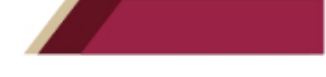

3. Manifestación bajo protesta de decir verdad de que no se desempeña ningún empleo, cargo o comisión en la administración privada, pública de la Ciudad de México o federal

4. Manifestación bajo protesta de decir verdad, de no ser beneficiario de ningún otro apoyo económico similar operado por la administración pública de la Ciudad de México o federal.

5. Manifestación bajo protesta de decir verdad que leyó y reconoce los alcances de los Lineamientos, así como su respectiva Convocatoria; que es su libre voluntad participar en el ejercicio Fondo 2024.

6. Trámite de "Constancia de no inhabilitación expedida por la Secretaría de la Contraloría General de la Ciudad de México" Constancia de no inhabilitación local.

- 7. Constancia de no inhabilitación expedida por la Secretaría de la Función Pública
- 8. Tutorial para acceder al pre registro del Equipo Operativo 2024

#### 9. PRE REGISTRO EQUIPO OPERATIVO 2024

10. Lista de resultados Equipo Operativo 2024

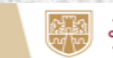

### Se transferirá a una pagina Web https://www.contraloria.cdmx.gob.mx/constancias/

 $\mathcal{C}$ et contraloria.cdmx.gob.mx/constancias/

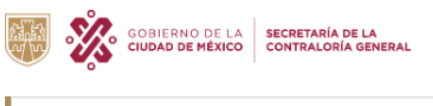

CDMX / Secretarías / SCG

· Trámites y Servicios

· Transparencia · Atención Ciudadana

Buscar en el sitio

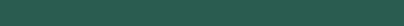

 $\alpha$ 

#### CONSTANCIA DE NO REGISTRO DE INHABILITACIÓN

Es un documento que expide la Secretaría de la Contraloría General de la Ciudad de México a través de la Dirección de Situación Patrimonial de la Dirección General de Responsabilidades Administrativas, en términos de lo dispuesto en el artículo 257 fracción XII del Reglamento Interior del Poder Ejecutivo y de la Administración Pública de la Ciudad de México y en cumplimiento al artículo 27, último párrafo de la Ley Responsabilidades Administrativas de la Ciudad de México, en el cual se señala si una persona cuenta o no con una sanción administrativa consistente en la inhabilitación para ocupar un empleo, cargo o comisión dentro de la Administración Pública de la Ciudad de México

OPCIONES PARA OBTENER TU CONSTANCIA

El Costo de la Constancia de no Registro de Inhabilitación es de \$209.00 (Doscientos nueve pesos 00/100 m.n.)

App Tesorería **Kioscos CMDX** Imprime tu constancia

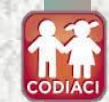

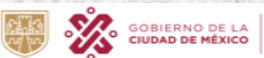

**CIUDAD INNOVADORA** Y DE DERECHOS

**DIF** 

### **Deberás identificar tu kiosco mas cercano y presentar la documentación correspondiente**

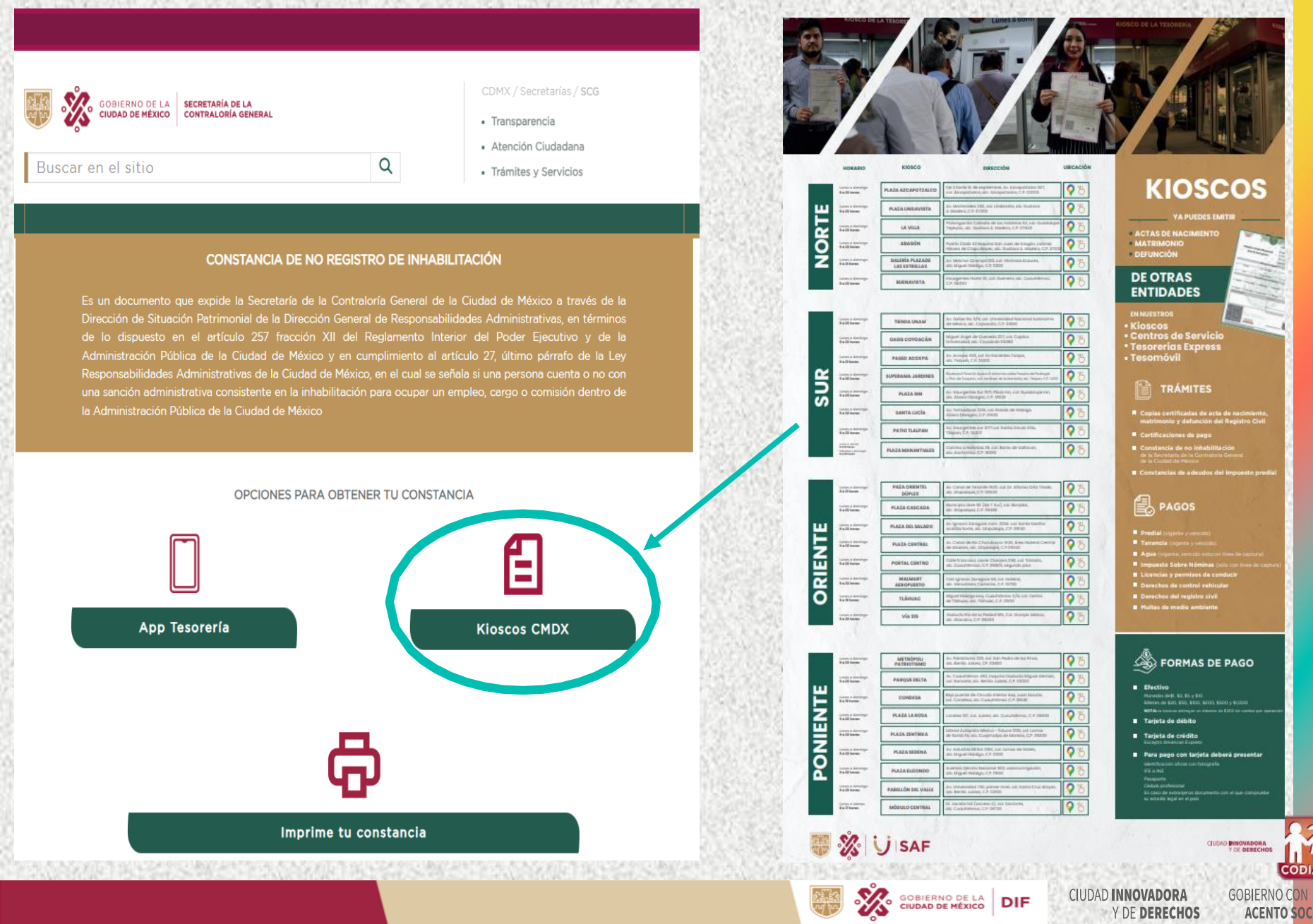

ww

**JIÃČ** 

**ACENTO SOCIAL** 

Y DE DERECHOS

## XII. Dar clic en Constancia de no inhabilitación expedida por la Secretaría de la Función Pública.

**CIUDAD INNOVADORA** Y DE DERECHOS

3. Manifestación bajo protesta de decir verdad de que no se desempeña ningún empleo, cargo o comisión en la administración privada, pública de la Ciudad de México o federal

4. Manifestación bajo protesta de decir verdad, de no ser beneficiario de ningún otro apoyo económico similar operado por la administración pública de la Ciudad de México o federal

5. Manifestación bajo protesta de decir verdad que leyó y reconoce los alcances de los Lineamientos, así como su respectiva Convocatoria; que es su libre voluntad participar en el ejercicio Fondo 2024.

6. Trámite de "Constancia de no inhabilitación expedida por la Secretaría de la Contraloría General de la Ciudad de México" Constancia de no inhabilitación local.

- 7. Constancia de no inhabilitación expedida por la Secretaría de la Función Pública
- 8. Tutorial para acceder al pre registro del Equipo Operativo 2024

#### 9. PRE REGISTRO EQUIPO OPERATIVO 2024

10. Lista de resultados Equipo Operativo 2024

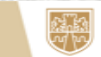

**CIUDAD INNOVADORA** Y DE DERECHOS

## Se transferirá a una pagina Web https://www.gob.mx/tramites/ficha/constancia-de-<br>inhabilitacion-de-no-inhabilitacion-de-sancion-o-de-no-existencia-de-sancion/SFP2826 para su respectivo trámite.

### **GOBIERNO DE**<br>MÉXICO

A > Trámites > Constancia de inhabilitación, de no inhabilitación, de sanción o de no existencia de sanción

Secretaría de la Función Pública

### Constancia de inhabilitación, de no inhabilitación, de sanción o de no existencia de sanción

bilitacion-de-no-inhabilitacion-de-sancion-o-de-no-existencia-de-sancion/SFP2826

¿Ingresarás a la Administración Pública Federal, y necesitas una constancia de inhabilitación, de no inhabilitación, de sanción o de no existencia de sanción? Consulta aquí como puedes obtenerla.

Para el caso de Administración Pública Federal, las Áreas de Recursos Humanos deberán obtener a través del Sistema Electrónico. la constancia electrónica de no inhabilitación de quien pretenda ingresar al servicio público previo al nombramiento o contratación.

La constancia electrónica tendrá validez para los efectos del ingreso al servicio público, por lo que no se deberá requerir este documento a los aspirantes a ocupar un empleo, cargo o comisión en el servicio público.

(Dependencias y Entidades de la Administración Pública Federal)

## **Documentos necesarios**

En línea Documentos necesarios

**GOBIERNO DE** MÉXICO

### Opciones para realizar tu trámite

tancia-de-inhabilitacion-de-no-inhabilitacion-de-sancion-o-de-no-existencia-de-sancion/SFP2826

En línea:

Obtención de **constancia de inhabilitación o de no inhabilitación**. Únicamente puede generarse a través del sistema electrónico.

- 1. Llenar e imprimir la "Hoja de Ayuda" (\*), para el pago en ventanilla bancaria (Dar clic aquí) con los datos de identificación del solicitante: apellido paterno, apellido materno, nombre o nombres, así como Registro Federal de Contribuyentes (RFC) a 13 posiciones, esto es, incluyendo la homoclave (en caso de no tener asignada homoclave, agregar tres ceros [000] al final), y la Clave Única de Registro de Población (CURP).
- 2. Cubrir los derechos por la cantidad de \$165.00 (Ciento sesenta y cinco pesos 00/100 M.N.) que al efecto establece la fracción VI, del artículo 5, de la Ley Federal de Derechos. El pago se debe realizar directamente en cualquier institución bancaria autorizada, antes de las 15:00 horas. Por excepción, los bancos en los que NO se debe realizar el pago, debido a que NO se valida por el SAT son: Banco Wal\*Mart, Banco Azteca, BANJERCITO, BANBAJÍO y Banco Inbursa.
- 3. Al efectuar el pago de derechos, deberá verificar que la información que obra en el recibo proporcionado por la institución bancaria, contenga correctamente el nombre completo, el Registro Federal de Contribuyentes (RFC) con homoclave y la Clave Única de Registro de Población (CURP) de la persona que solicita la constancia, y que la llave de pago esté legible.
- 4. Ingresar a la página constancias.rsps.gob.mx (Dar clic aqui) después de tres días

SOBIERNO DE LA

**CIUDAD DE MÉXICO** 

hábiles siguientes a la fecha en que se haya efectuado el pago (ya que el Servicio de Administración Tributaria (SAT), efectúa la validación del mismo), capturar

**DIF** 

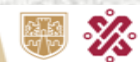

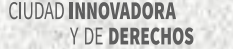

## XIII. Dar clic en Tutorial para acceder al pre registro del Equipo Operativo 2024.

CIUDAD INNOVADORA Y DE DERECHOS

3. Manifestación bajo protesta de decir verdad de que no se desempeña ningún empleo, cargo o comisión en la administración privada, pública de la Ciudad de México o federal.

4. Manifestación bajo protesta de decir verdad, de no ser beneficiario de ningún otro apoyo económico similar operado por la administración pública de la Ciudad de México o federal.

5. Manifestación bajo protesta de decir verdad que leyó y reconoce los alcances de los Lineamientos, así como su respectiva Convocatoria; que es su libre voluntad participar en el ejercicio Fondo 2024.

6. Trámite de "Constancia de no inhabilitación expedida por la Secretaría de la Contraloría General de la Ciudad de México" Constancia de no inhabilitación local

7. Constancia de no inhabilitación expedida por la Secretaría de la Función Pública

8. Tutorial para acceder al pre registro del Equipo Operativo 2024

#### 9. PRE REGISTRO EQUIPO OPERATIVO 2024

10. Lista de resultados Equipo Operativo 2024

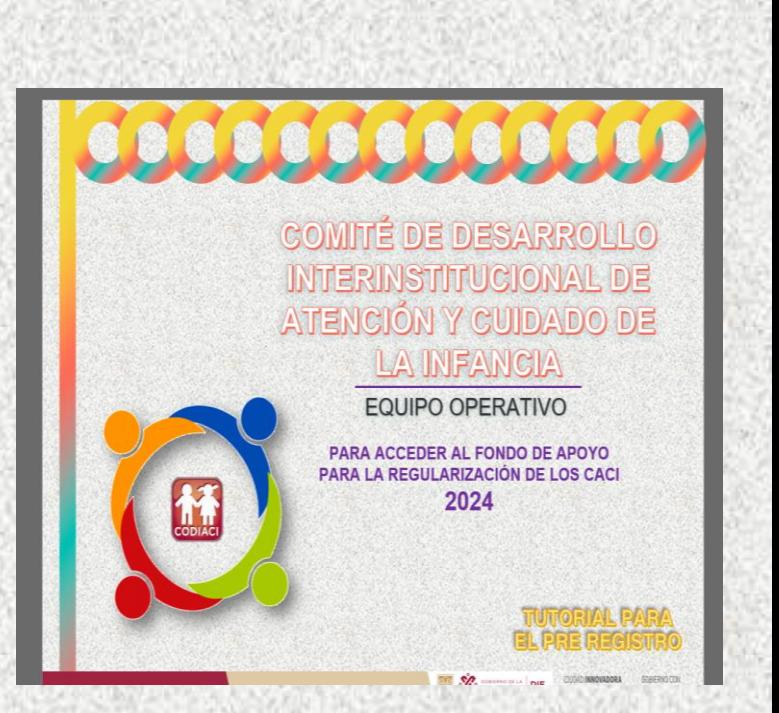

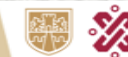

GOBIERNO DE LA

**DIF** 

**CIUDAD INNOVADORA** Y DE DERECHOS

## XIV. Dar clic en Pre registro Equipo Operativo 2024.

#### ČIUDAD **INNOVADORA** Y DE DERECHOS

3. Manifestación bajo protesta de decir verdad de que no se desempeña ningún empleo, cargo o comisión en la administración privada, pública de la Ciudad de México o federal

4. Manifestación bajo protesta de decir verdad, de no ser beneficiario de ningún otro apoyo económico similar operado por la administración pública de la Ciudad de México o federal.

5. Manifestación bajo protesta de decir verdad que leyó y reconoce los alcances de los Lineamientos, así como su respectiva Convocatoria; que es su libre voluntad participar en el ejercicio Fondo 2024.

6. Trámite de "Constancia de no inhabilitación expedida por la Secretaría de la Contraloría General de la Ciudad de México" Constancia de no inhabilitación local.

- 7. Constancia de no inhabilitación expedida por la Secretaría de la Función Pública
- 8. Tutorial para acceder al pre registro del Equipo Operativo 2024

9. PRE REGISTRO EQUIPO OPERATIVO 2024

10. Lista de resultados Equipo Operativo 2024

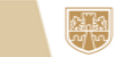

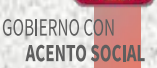

## XV. Ingresar su CURP y posteriormente da Clic en

**SUI EXAMPLE SOBJERNO DE LA DIF** 

FONDO DE APOYO PARA LA REGULARIZACIÓN DE LOS CENTROS DE ATENCIÓN Y CUIDADO INFANTIL (CACI) 2024

PRE-REGISTRO DE EQUIPO OPERATIVO

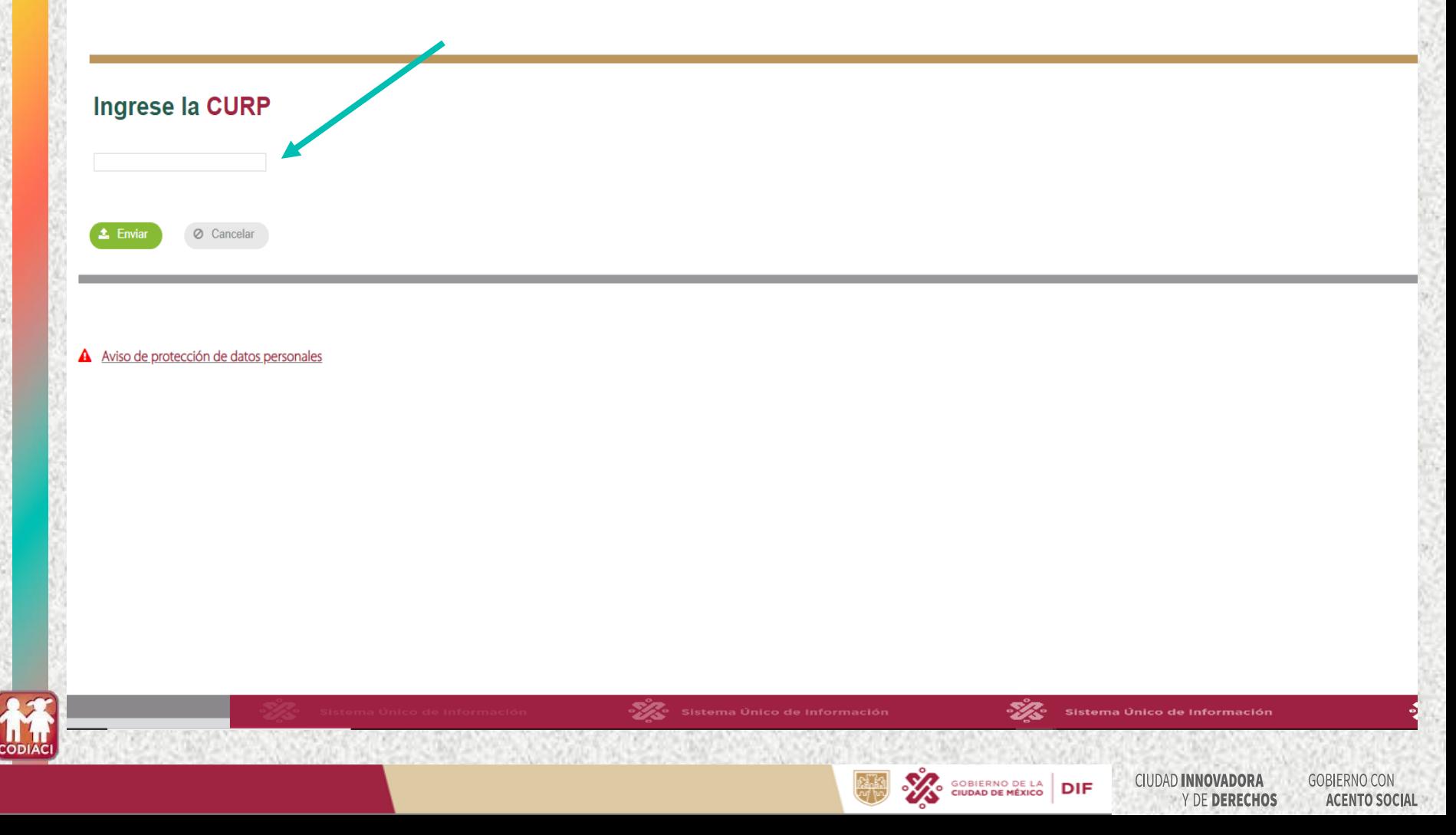

## **XVI. Ingresa los Datos Generales.**

**SUI SORIERNO DE LA DIF** 

## Pre-Registro

**SOCIAL** 

### Solicitud de acceso al fondo de apoyo para la regularizacion del equipo operativo

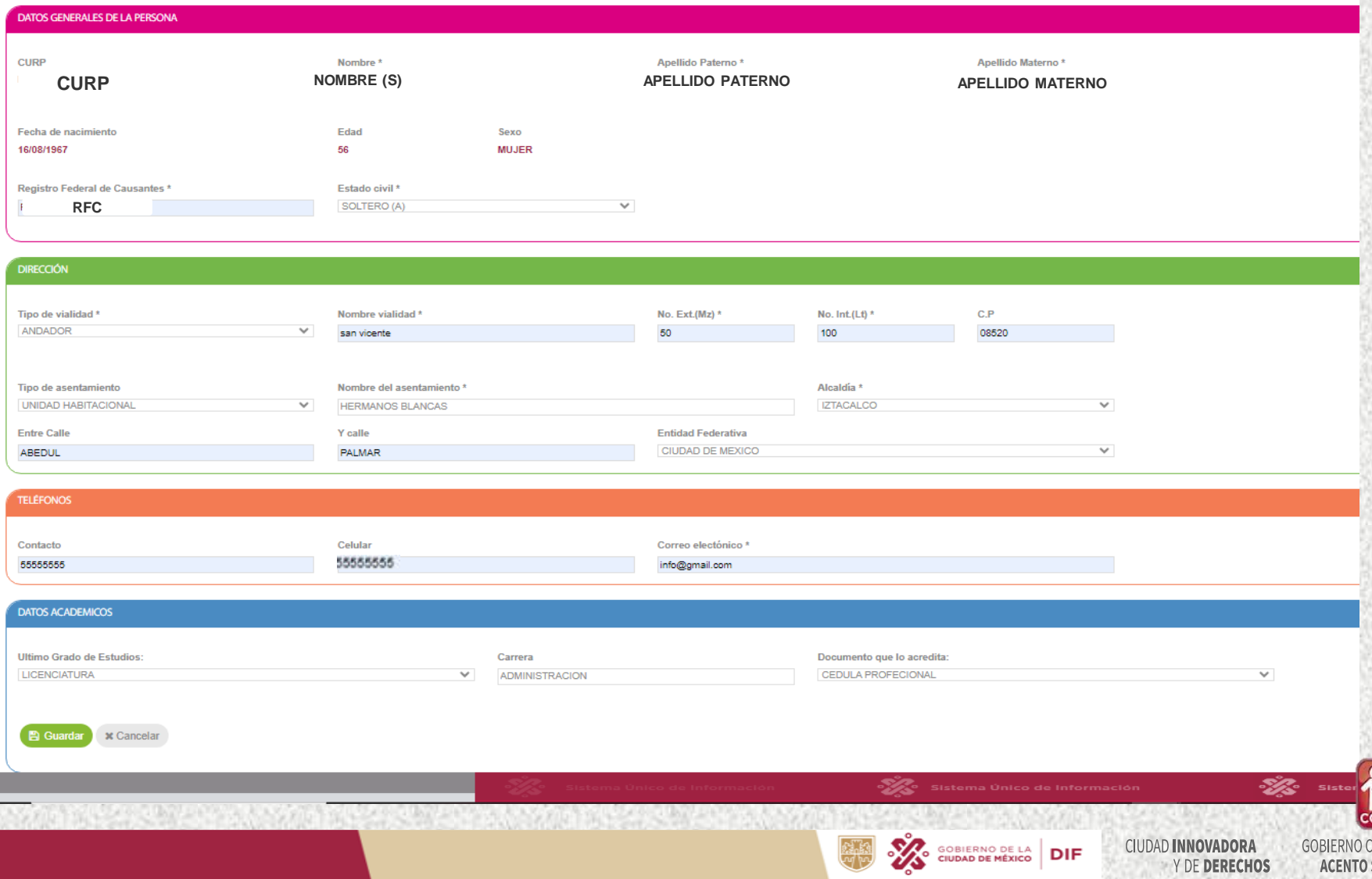

### **XVII . Una vez ingresados todos los datos requeridos dar clic en continuar .**

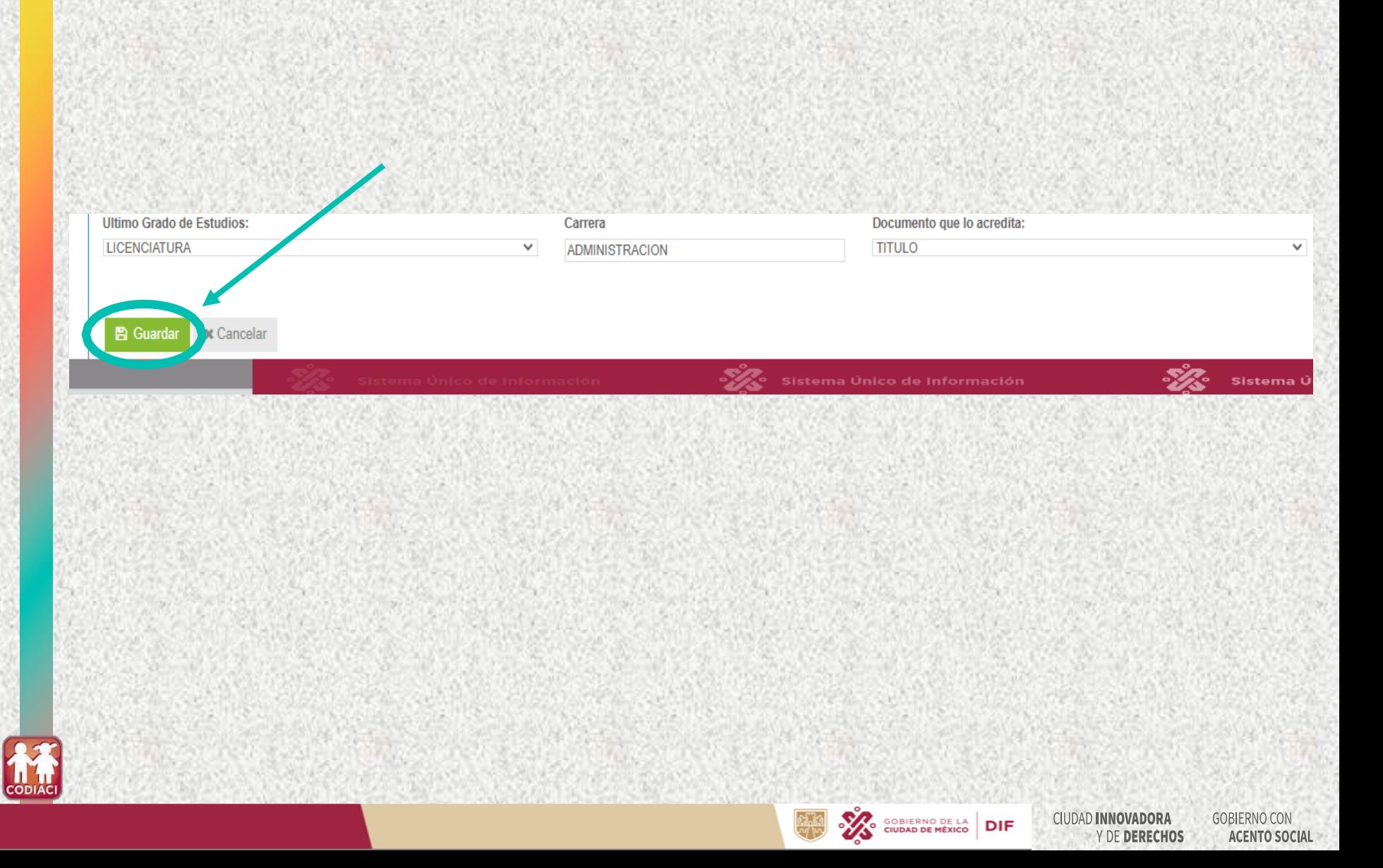

**, para**

**图 Guardar** 

## **XVIII. A continuación se desplegará la siguiente pantalla y usted deberá imprimir el Pre-Registro.**

**No olvide presentar este documento por duplicado el día de su cita.**

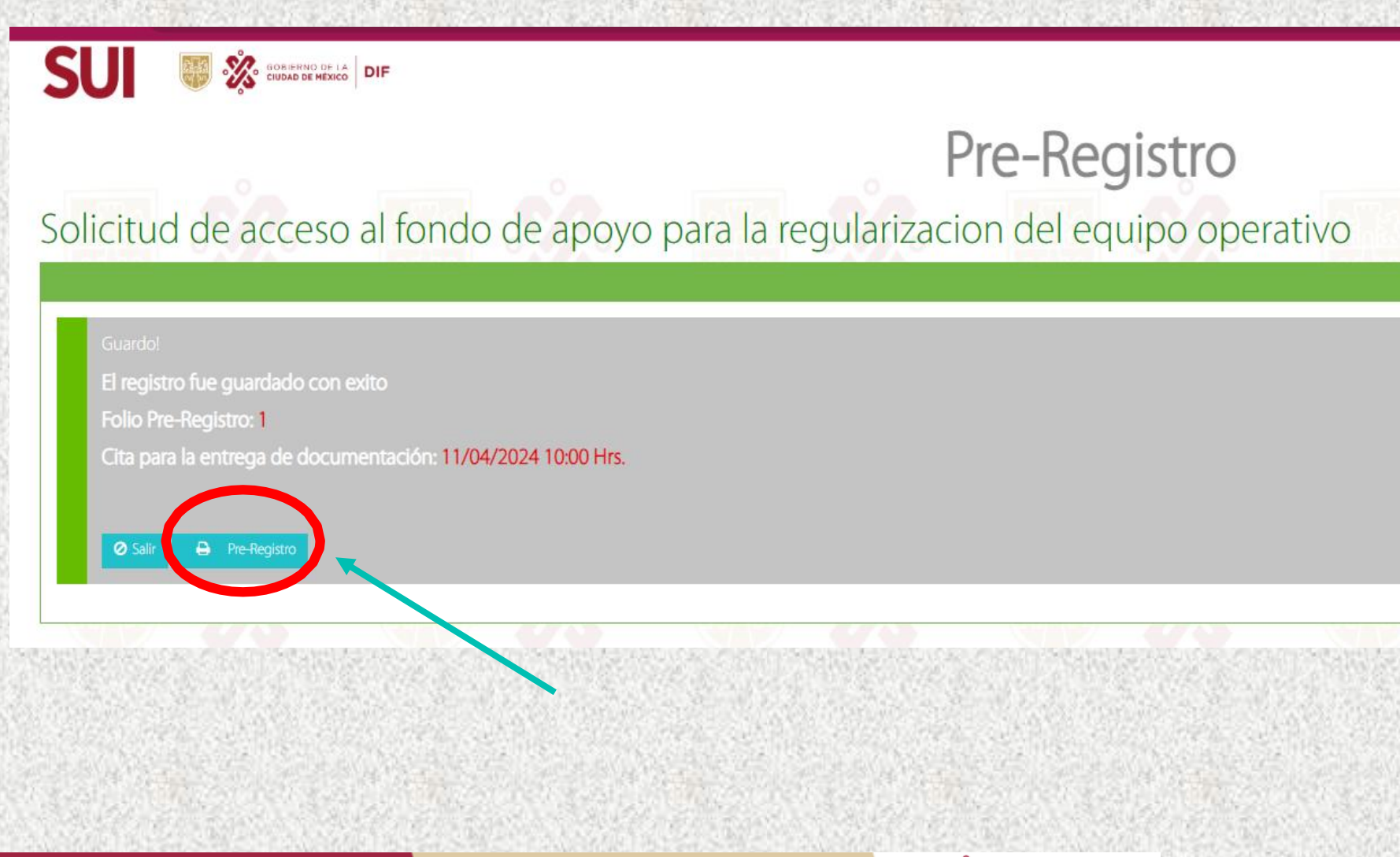

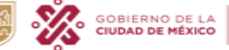

**DIF** 

**CIUDAD INNOVADORA** Y DE DERECHOS **GOBIERNO CO** 

**ACENTO SOCIAL** 

### Imprimir por duplicado el documento descargado (Pre registro)

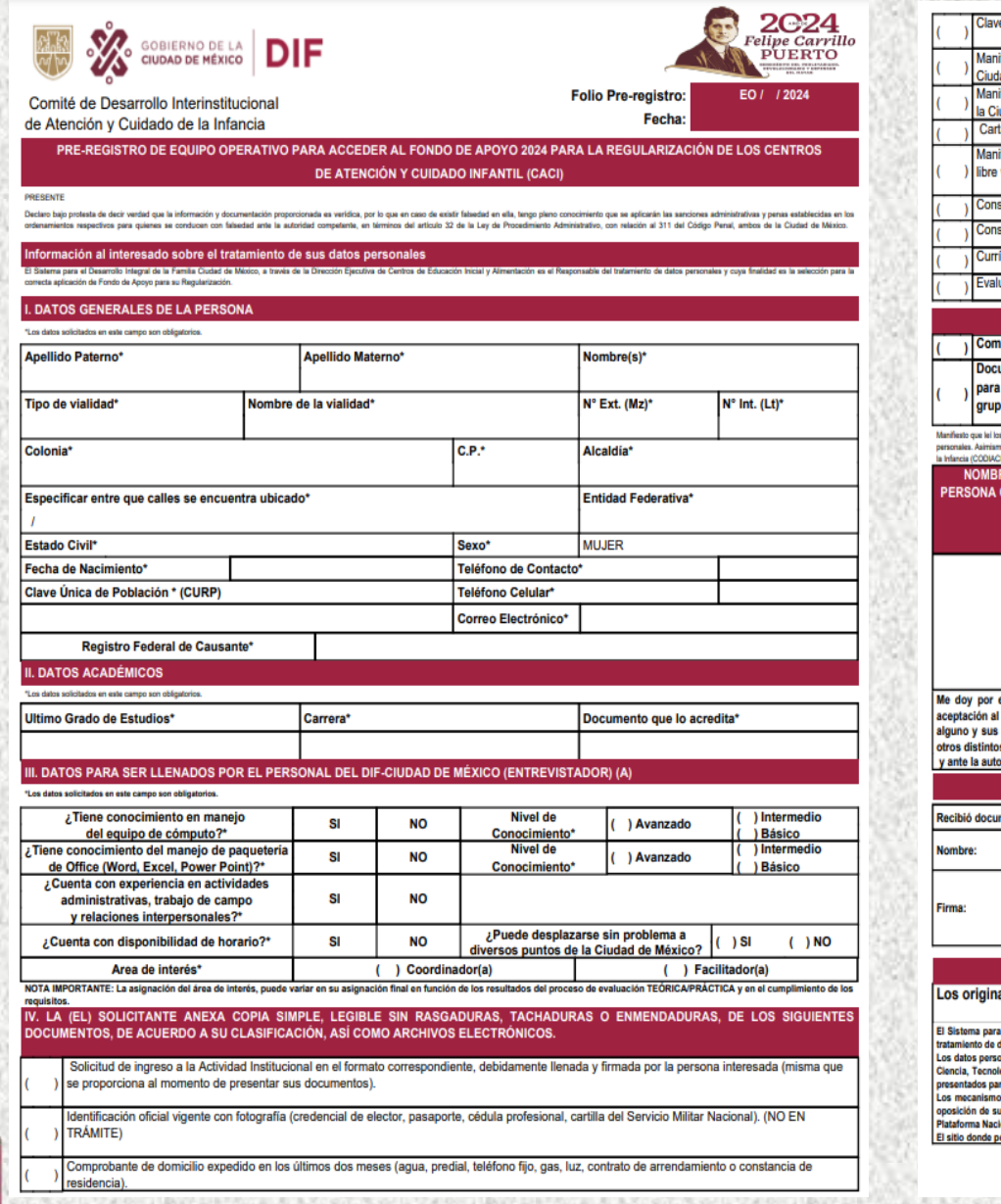

CODIACI

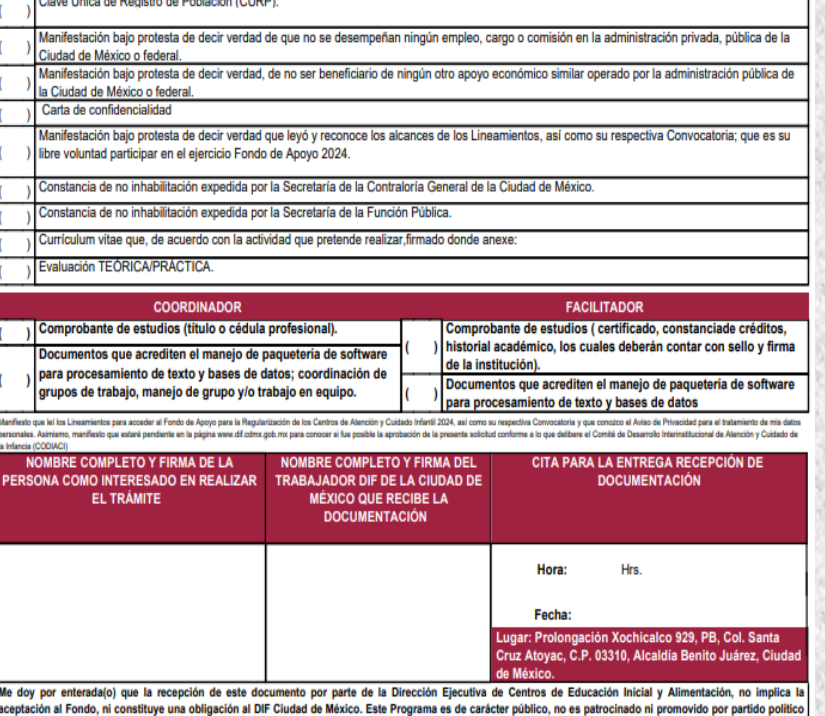

recursos provienen de los impuestos que pagan los contribuyentes. Está prohibido el uso de este Programa con fines políticos, electorales, de lucro y os a los establecidos. Quien haga uso indebido de los recursos de este Porgrama en la Ciudad de México, será sancionado de acuerdo con la Ley aplicable oridad competente.

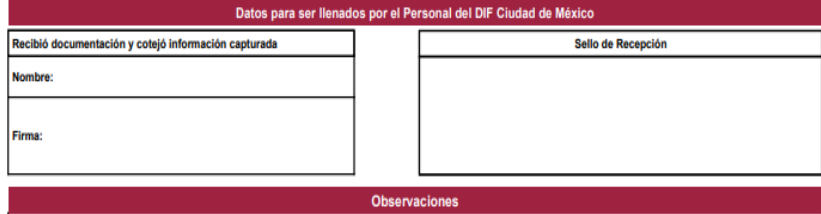

ales de los documentos presentados se tuvieron a la vista para efectos de cotejo y fueron devueltos en el acto.

s el Desarrollo Integral de la Familia de la Ciudad de Velosid de México, a través de la Dirección Ejecutiva de Centros de Educación Inicial y Alimentación, es la Responsable del<br>datos personales y cuya finalidad es asigna onales recabados serán transmitidos a los integrantes de la Comisión Técnica conformada por las Secretarias de: Salud; Gestión Integral de Riesgos y Protección Civil; Educación logía e Innovación; Inclusión y Bienestar Social y la Contraloría General, todos de la Cludad de México, con la finalidad de que sean evaluadas las solicitudes y los proyectos ra considerar su viabilidad.

ios y medios disponibles para manifestar su negativa para el tratamiento de sus datos personales será a través de ejercer sus derechos de acceso, rectificación, cancelación us datos personales en términos de la Ley General de Protección de Datos Personales en Posesión de Sujetos Obligados, directamente en la Unidad de Transparencia o por la<br>cional de Transparencia (http://www.infomexdf.org.mx odrá consultar el aviso de privacidad integral es: http://dif.cdmx.gob.mx/codia

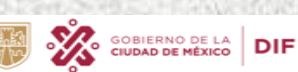

**CIUDAD INNOVADORA** Y DE DERECHOS

**GOBIERNO CON** 

**ACENTO SOCIAL** 

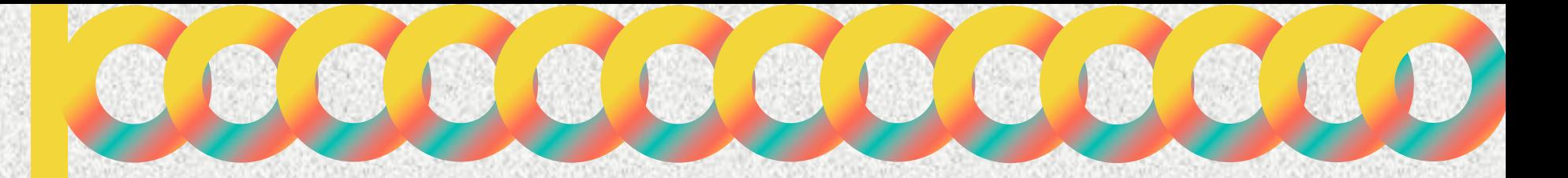

# COMITÉ DE DESARROLLO INTERINSTITUCIONAL DE ATENCIÓN Y CUIDADO DE LA INFANCIA

## Calle Prolongación Xochicalco #929, Planta Baja, Col. Santa Cruz Atoyac, Alcaldía Benito Juárez.

Tel.5604 0127 ext. 2026

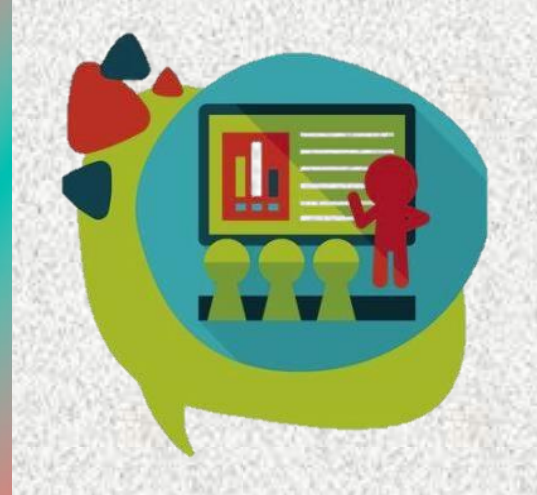

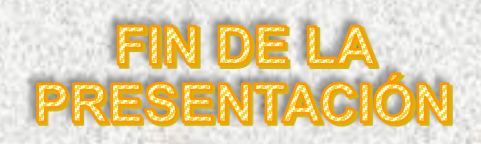

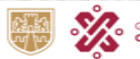

**GOBIERNO DE LA<br>CIUDAD DE MÉXICO DIF** 

**CIUDAD INNOVADORA** Y DE DERECHOS